## **Sådan afsender du samtykkeerklæring til kvindens E-boks**

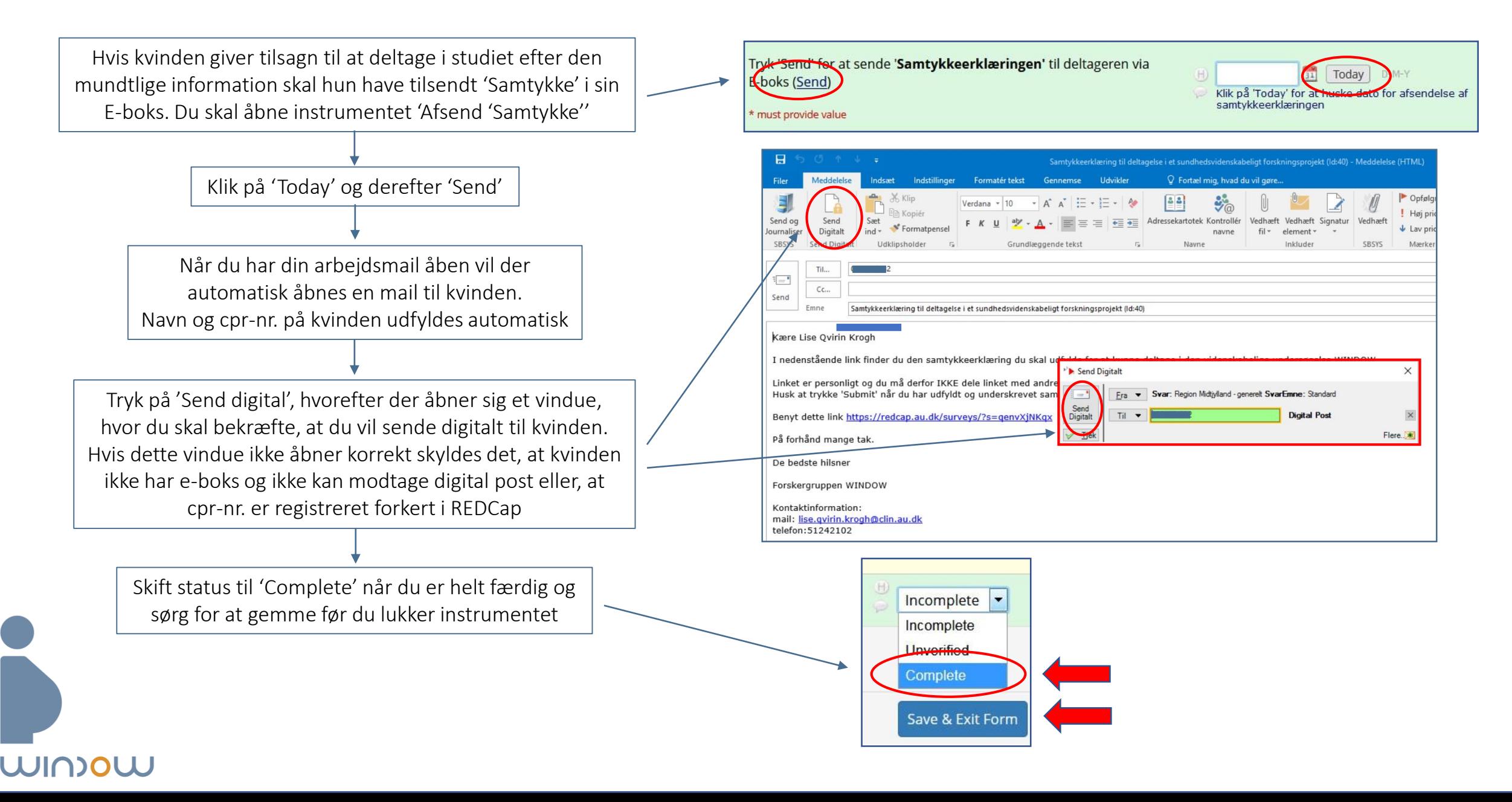